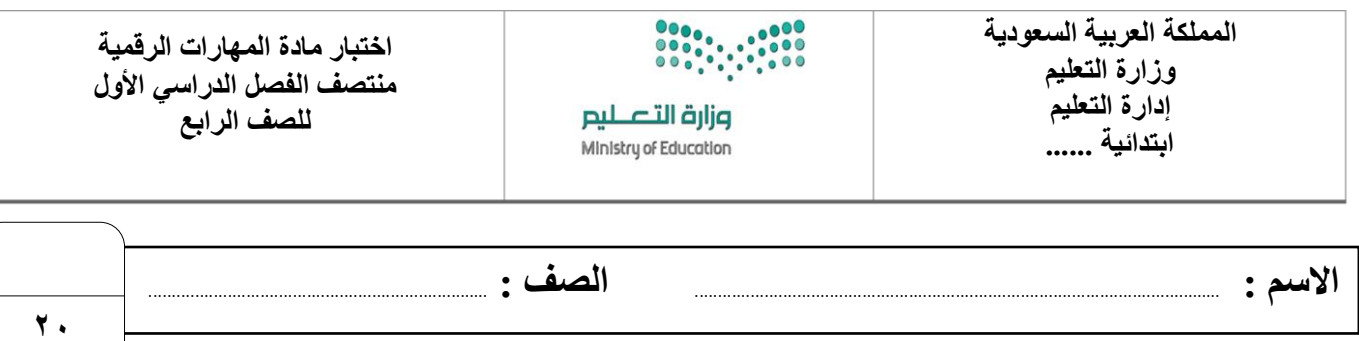

## **السؤال األول : أ- اختر اإلجابة الصحيحة لكل من العبارات التالية: -**

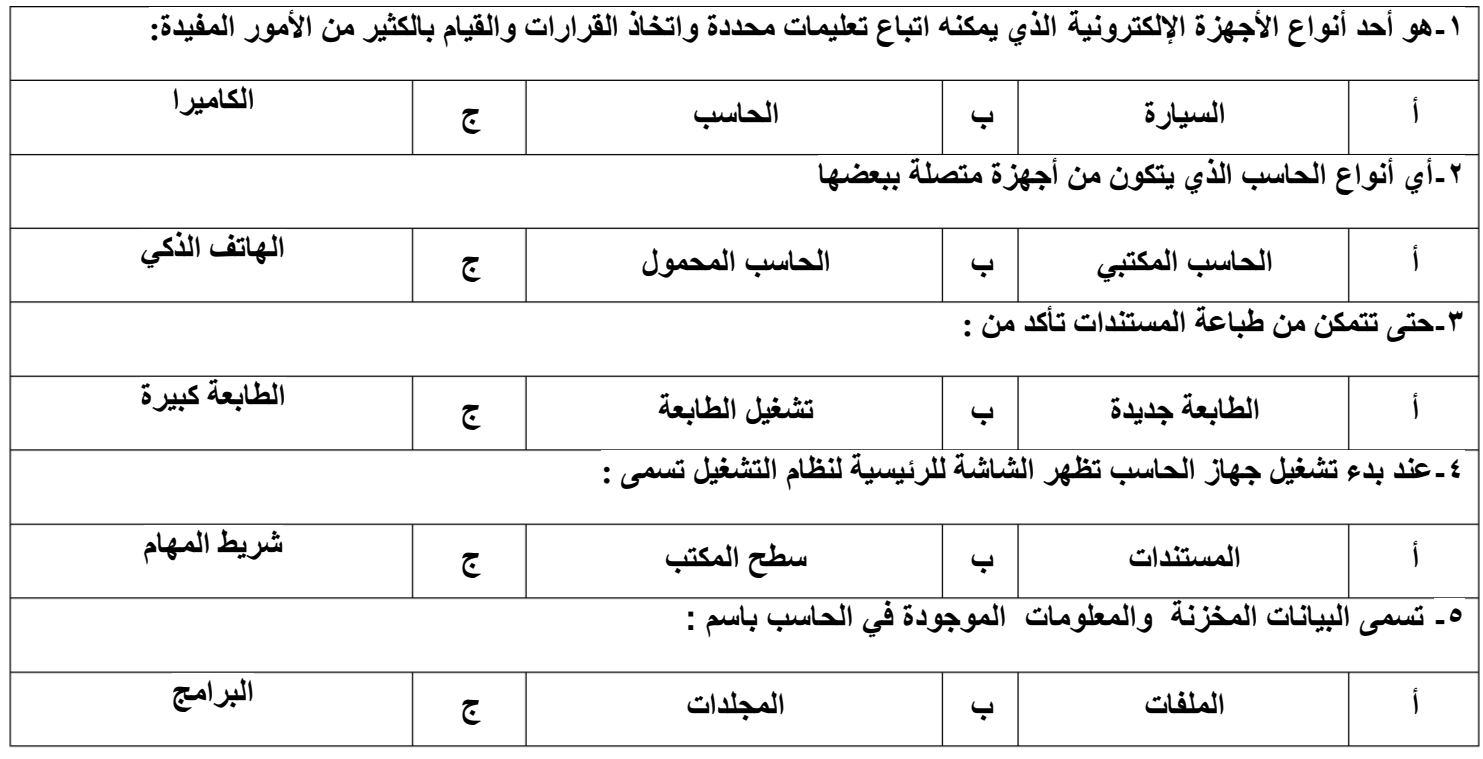

**ب- ضع عالمة √ أمام العبارات الصحية و X أمام العبارات الخاطئة:**

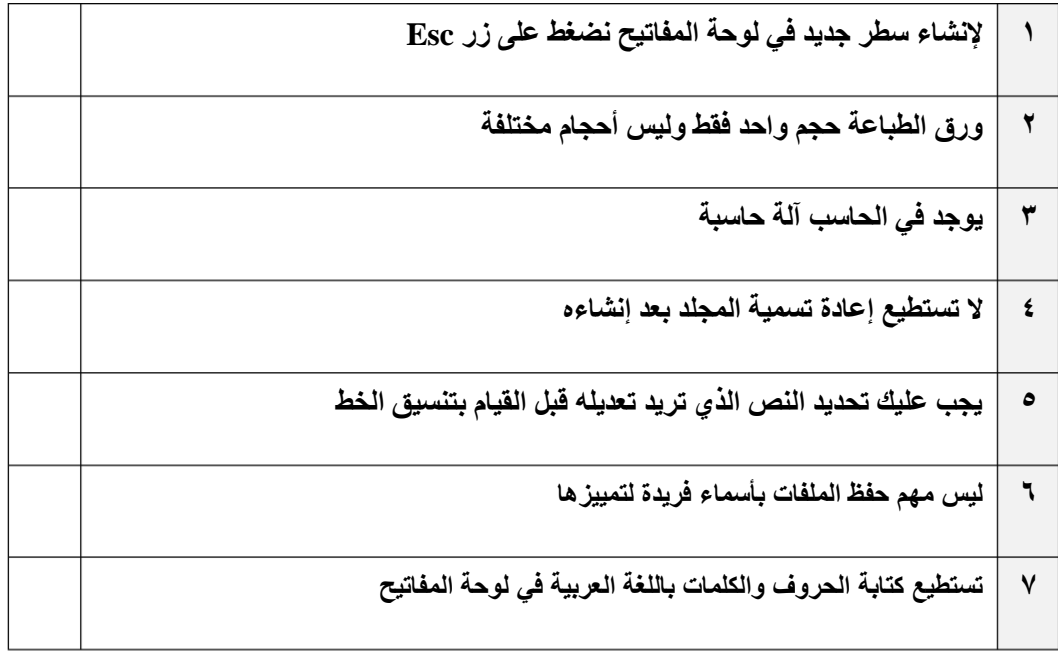

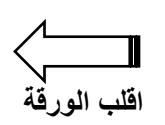

## **السؤال الثاني : اكتب تحت كل صورة عالقة الجهاز بالحاسب من خالل الخيارين التالية-:**

## **من مكونات الحاسب جهاز ملحق بالحاسب**

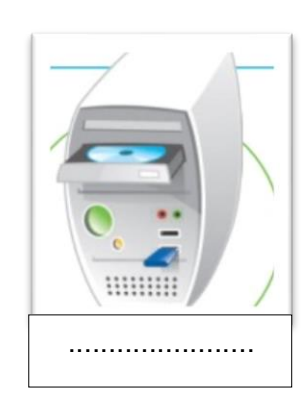

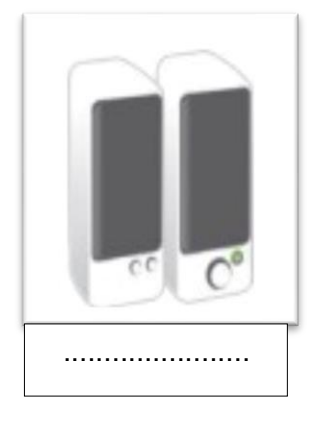

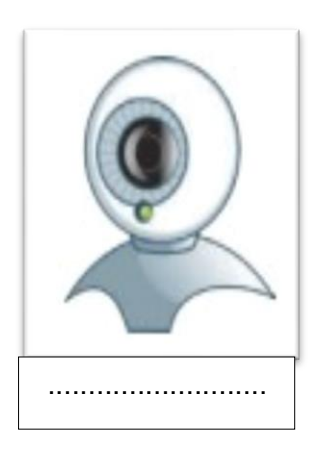

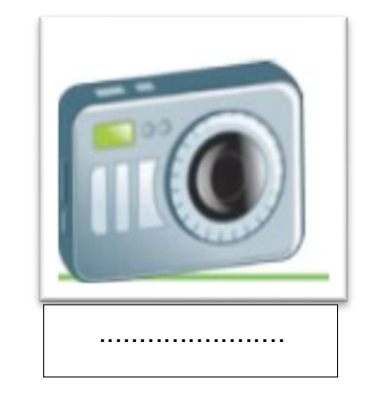

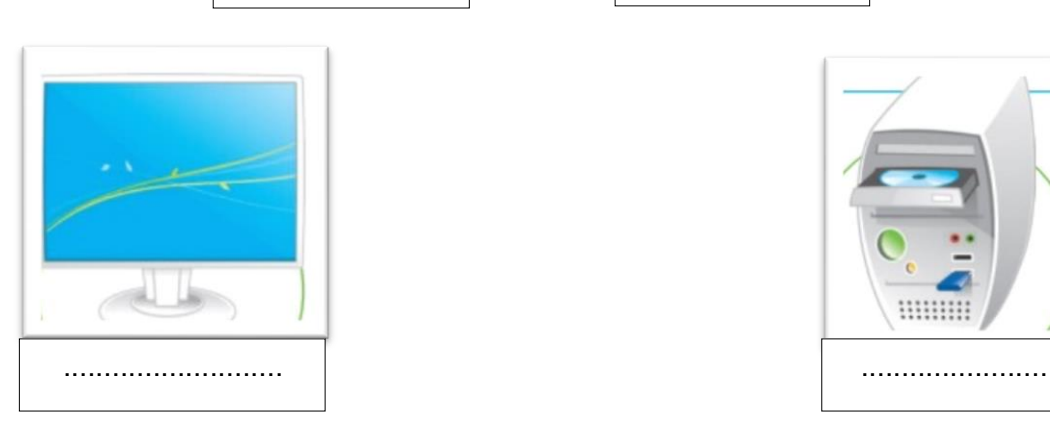

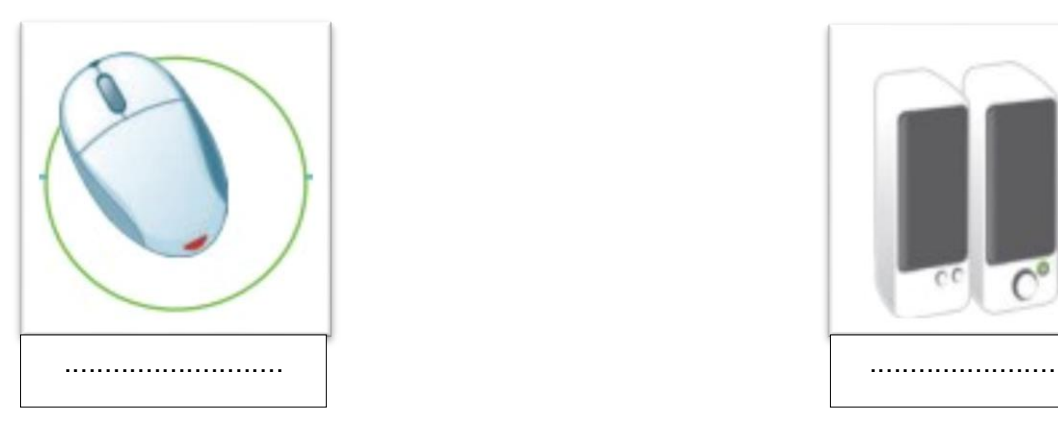

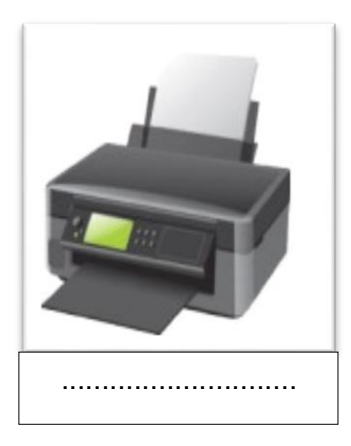

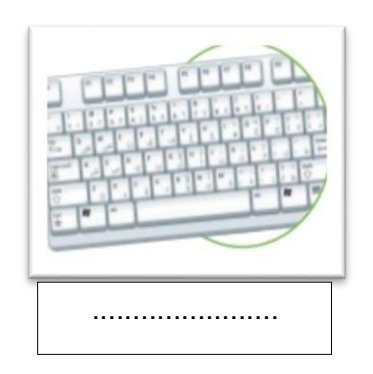